# **Accelerating Essity's Digital Transformation**

# ARIBA SLP REGISTRATION OF NEW SUPPLIERS

(SLP - Supplier Lifecycle and Performance) Audience: Essity Suppliers

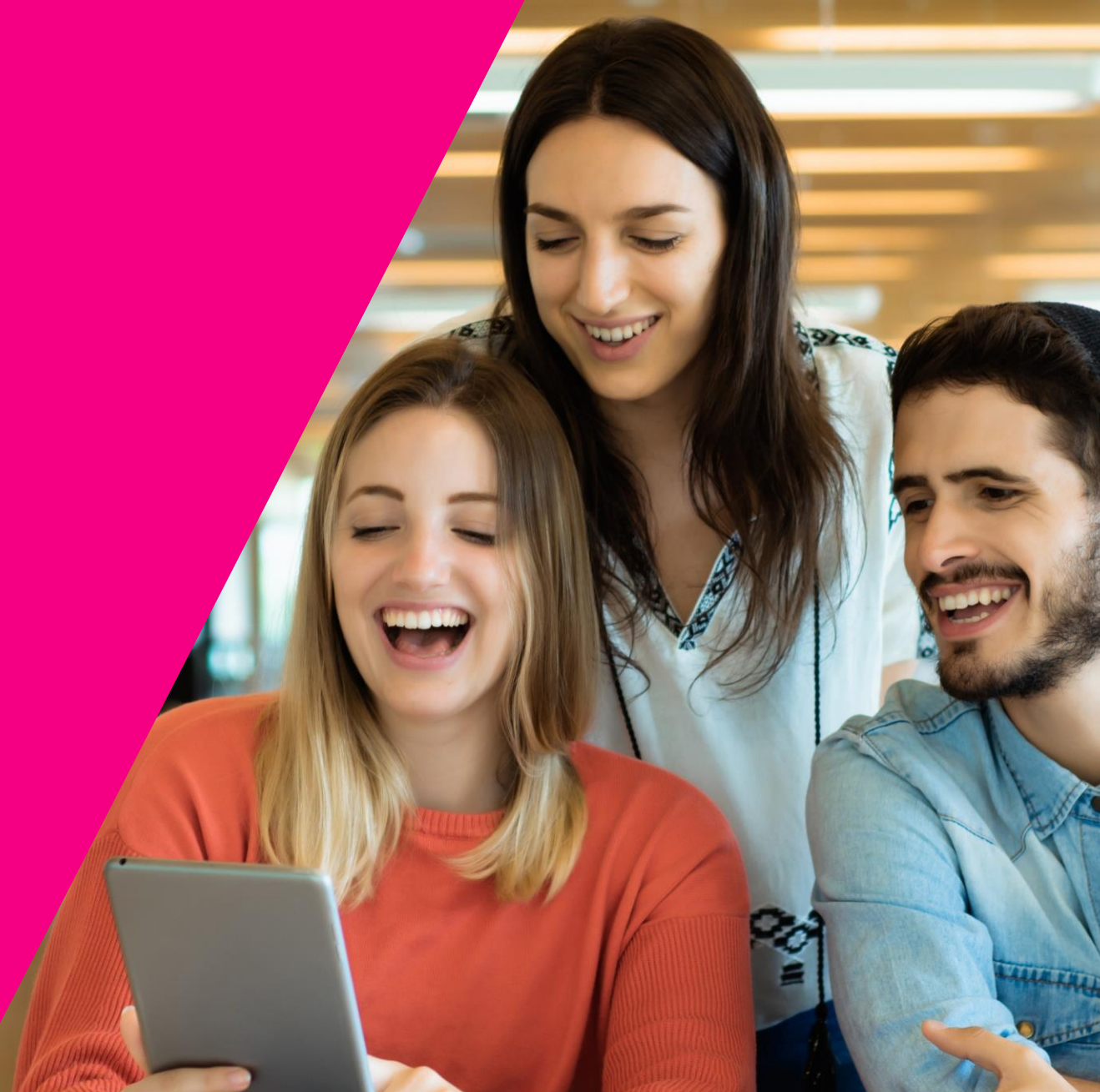

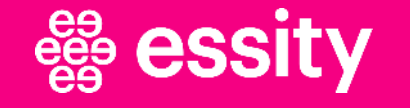

**© All rights reserved. No part of this training material may be reproduced or used in any manner without written permissions of the copywrite owner.** 

### SLP Registration of New Suppliers **Objectives**

**The aim of this training material is to:**

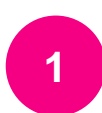

Introduce SLP - Supplier Lifecycle and Performance process

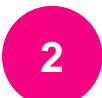

Get familiar with terminology and Onboarding Process Flow

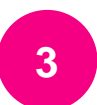

Learn how to complete Supplier Registration Questionnaire

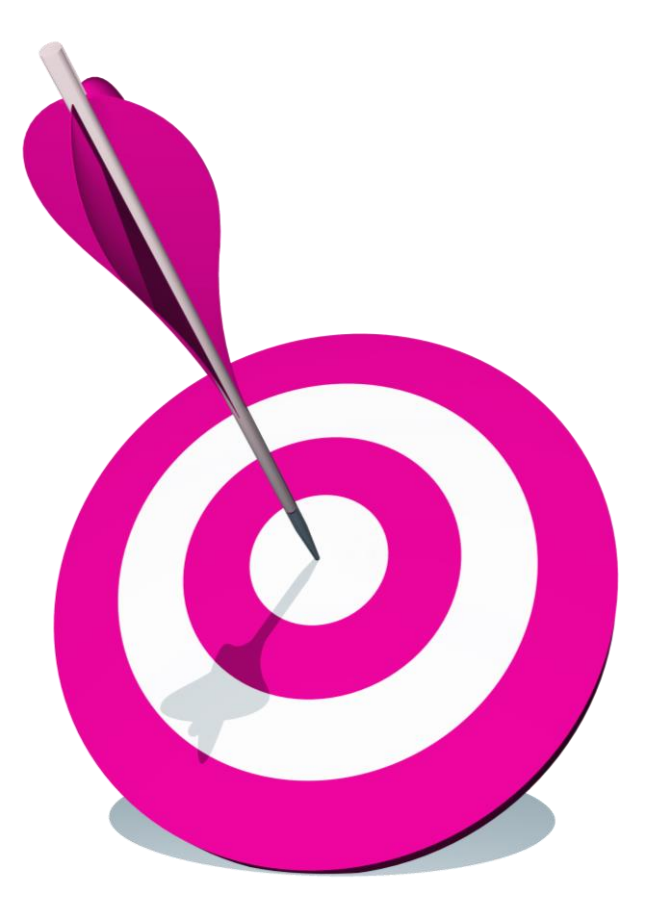

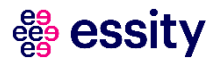

### SLP Registration of New Suppliers **Topic**

**1 Introduction**

#### Supplier Registration Questionnaire

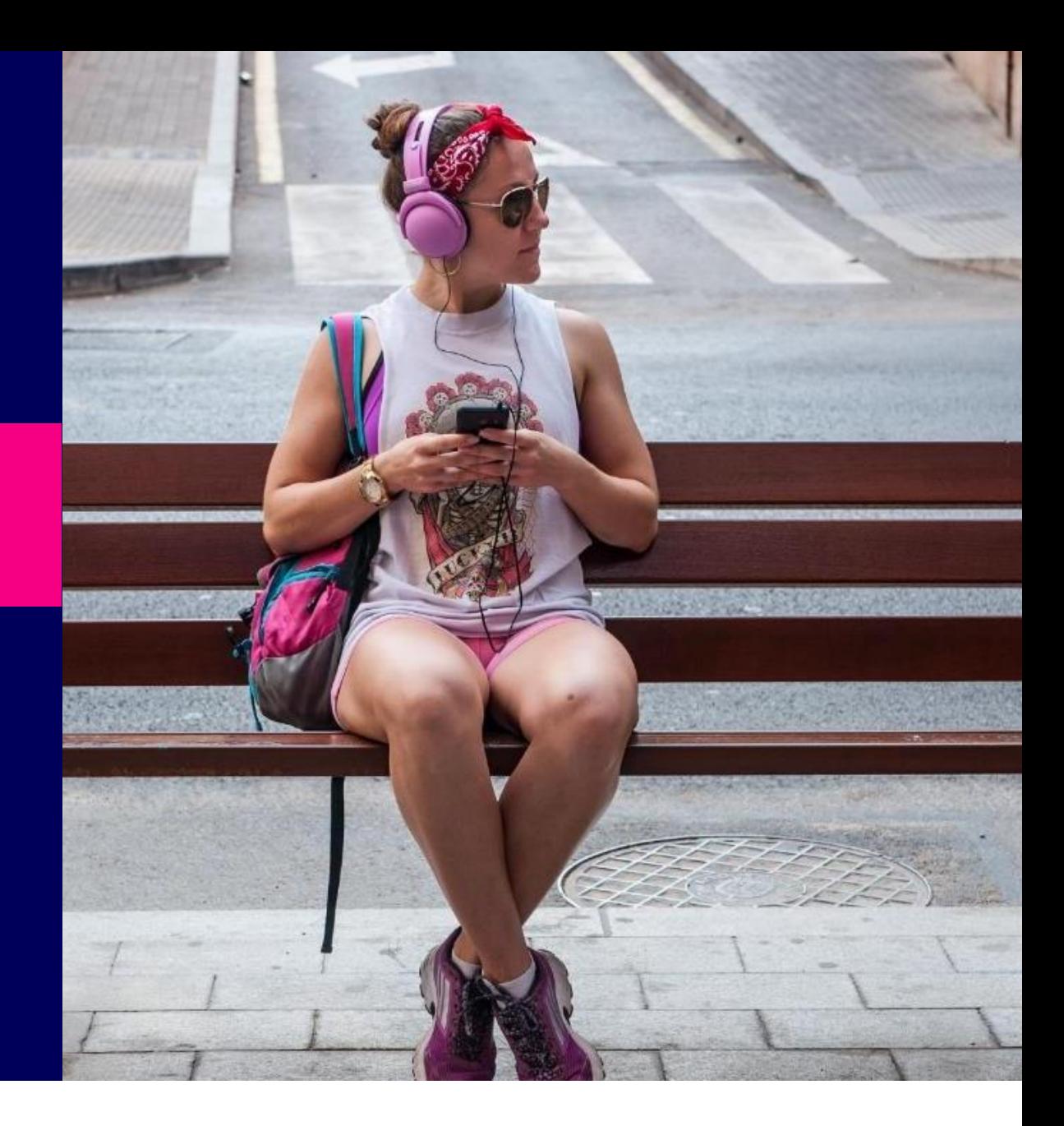

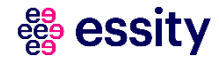

#### **SLP Registration of New Suppliers** Introduction

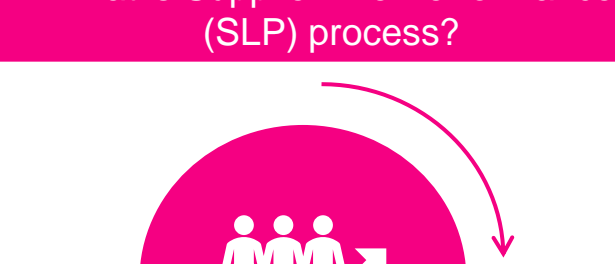

**Supplier Lifecycle & Performance Process** is a module within Ariba platform. It allows for a digital interaction between Essity and the supplier related to commercial aspects (e.g., Contract Management, Qualification, Sourcing Events). It includes tools to onboard, qualify, segment, and manage suppliers.

#### Why SLP registration?

By registering with **Supplier Lifecycle and Performance Process** you will enhance effectiveness across source-topay processes and improve your working relationship with Essity at virtually every touch point.

**Supplier Lifecycle & Performance** module allows for automated and streamlined supplier management as well as aligning closely with procurement on consistent supplier data.

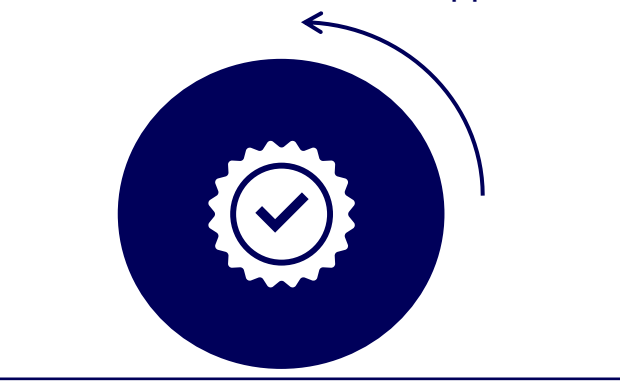

#### What is Supplier Life Performance<br>Why SLP registration? What is expected from suppliers?

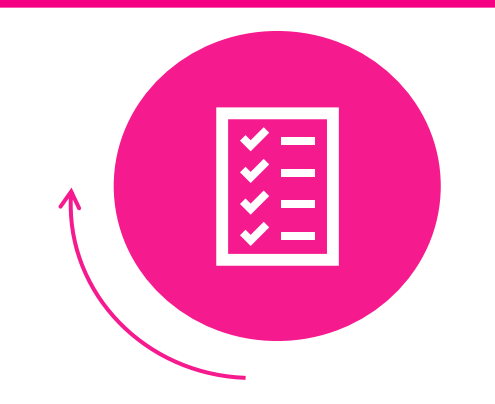

Assigned person will receive email invitation link with a request to complete **Supplier Registration Questionnaire.**

The content of this questionnaire contains 7 sections: General Information, Supply Information, Financial Data, Tax Information, Alternative Payee, Bank Information and Essity Compliance & Requirement. Section 5: **Alternative Payee** and section 6: **Bank Information** are mutually exclusive.

#### SLP Registration of New Suppliers Process Flow

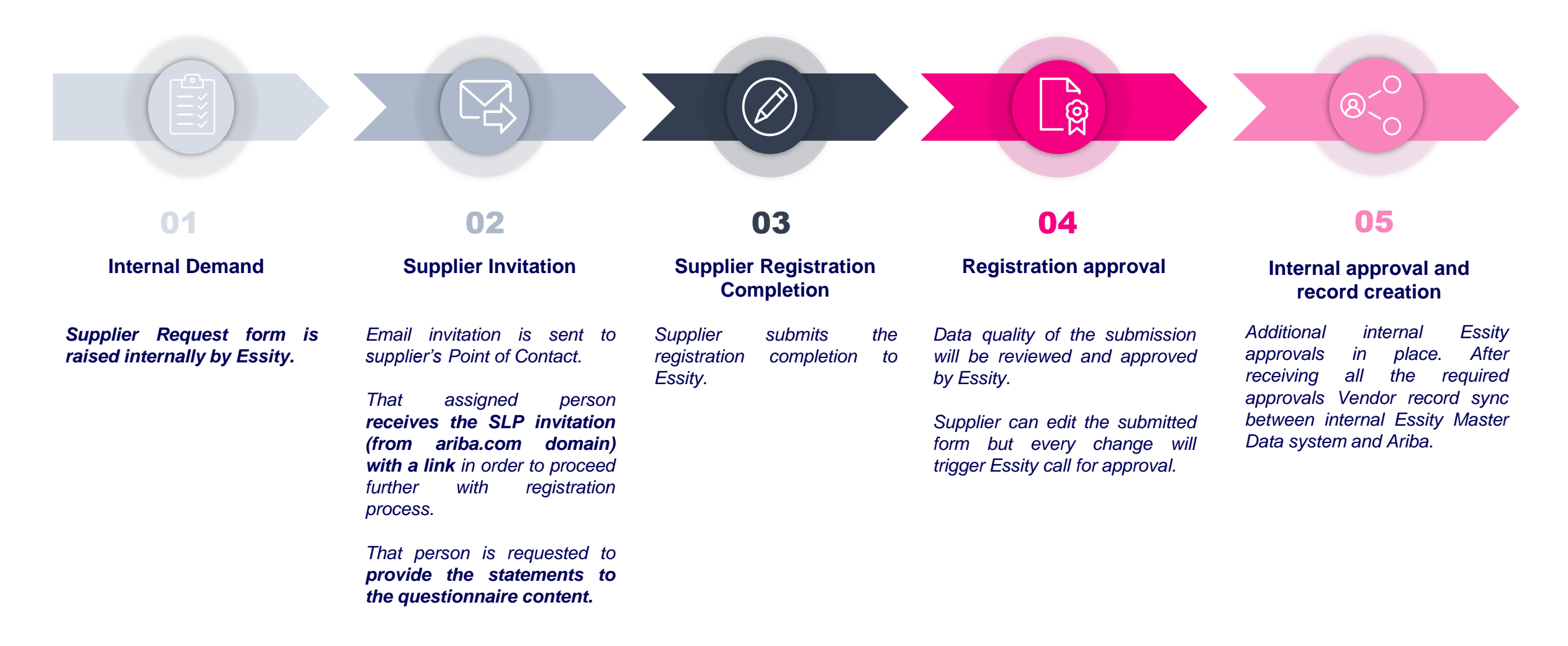

#### ege **essity**

### SLP Registration of New Suppliers **Topic**

**Introduction** 

**2 Supplier Registration Questionnaire**

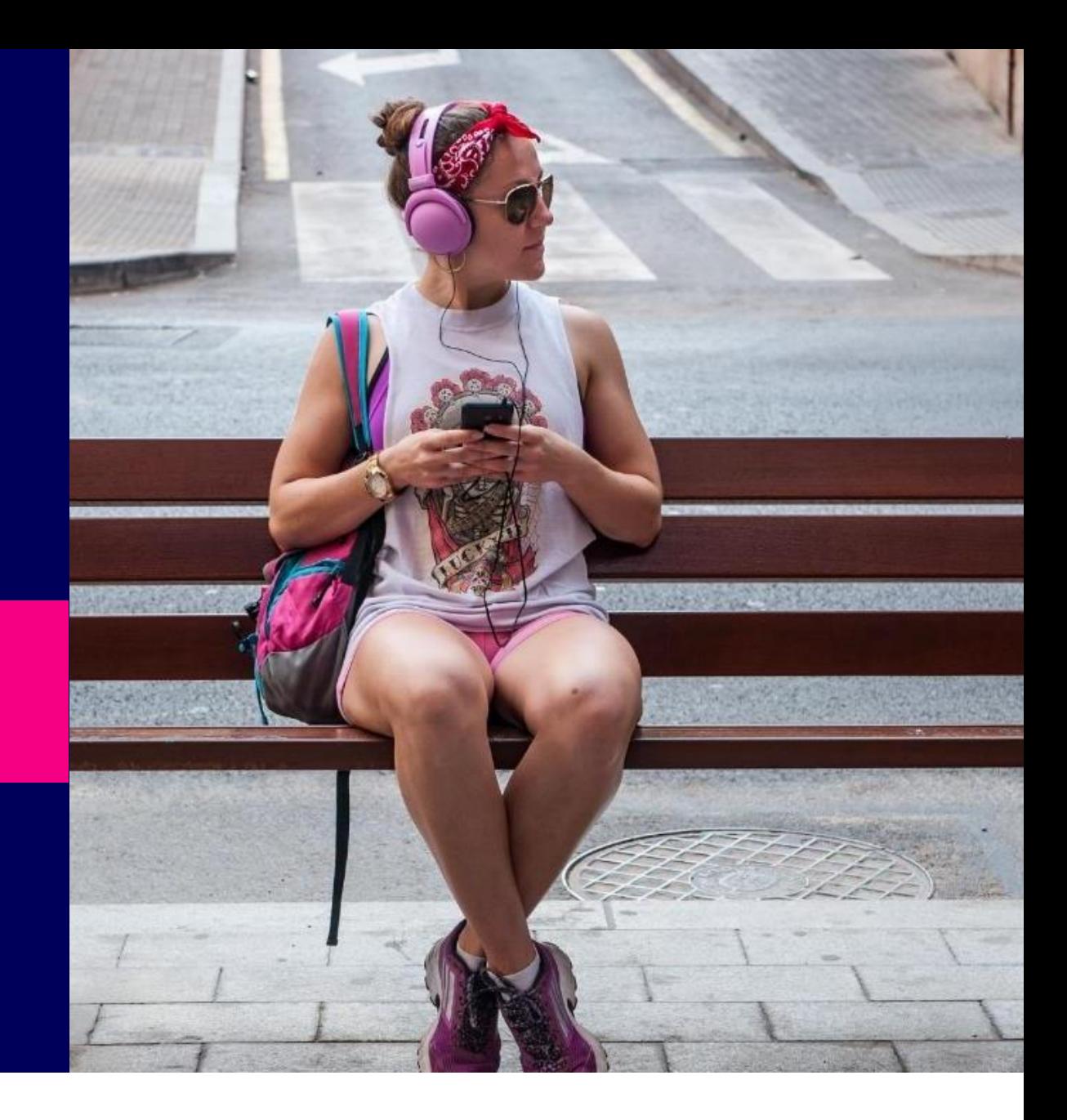

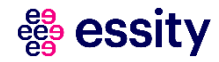

### Supplier Registration Questionnaire (1/17) SLP Registration of New Suppliers

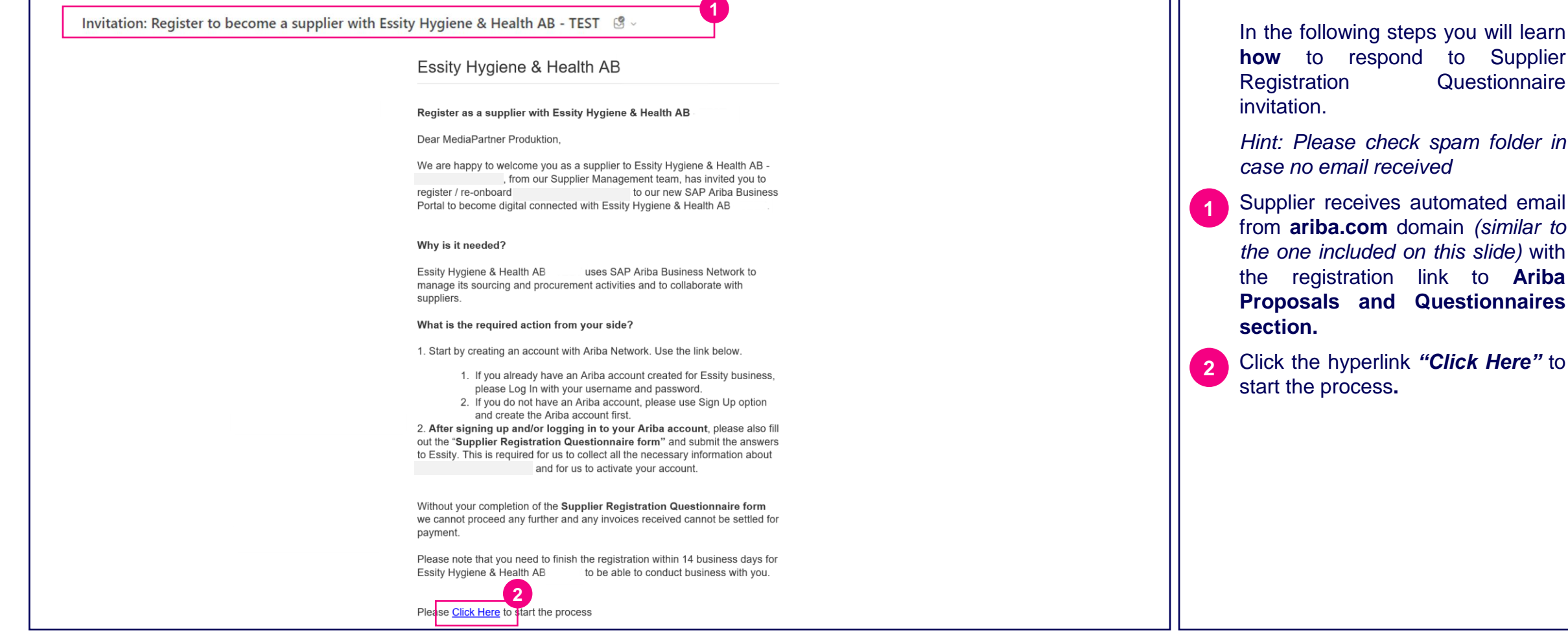

ege essity

respond to Supplier

**Proposals and Questionnaires**

**Questionnaire** 

### Supplier Registration Questionnaire (2/17) SLP Registration of New Suppliers

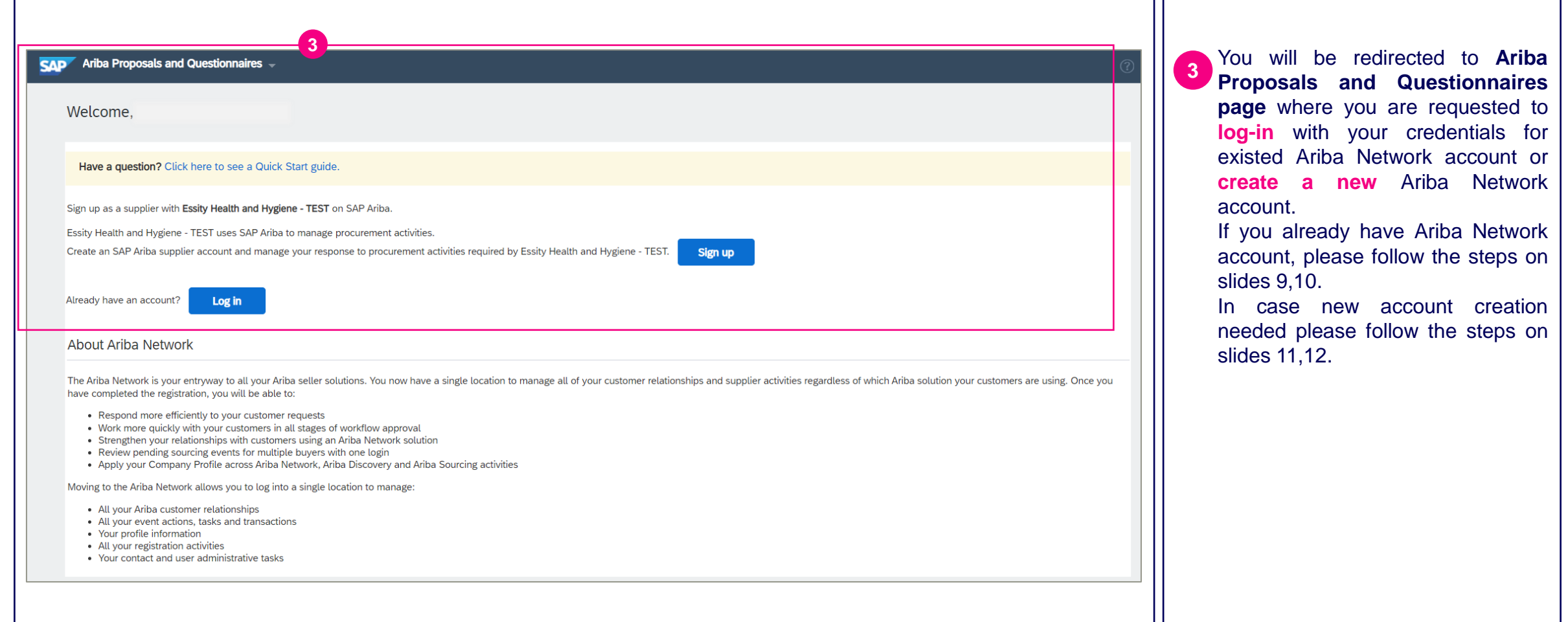

## Supplier Registration Questionnaire (3/17) SLP Registration of New Suppliers

#### Existing Ariba Account (1/2)

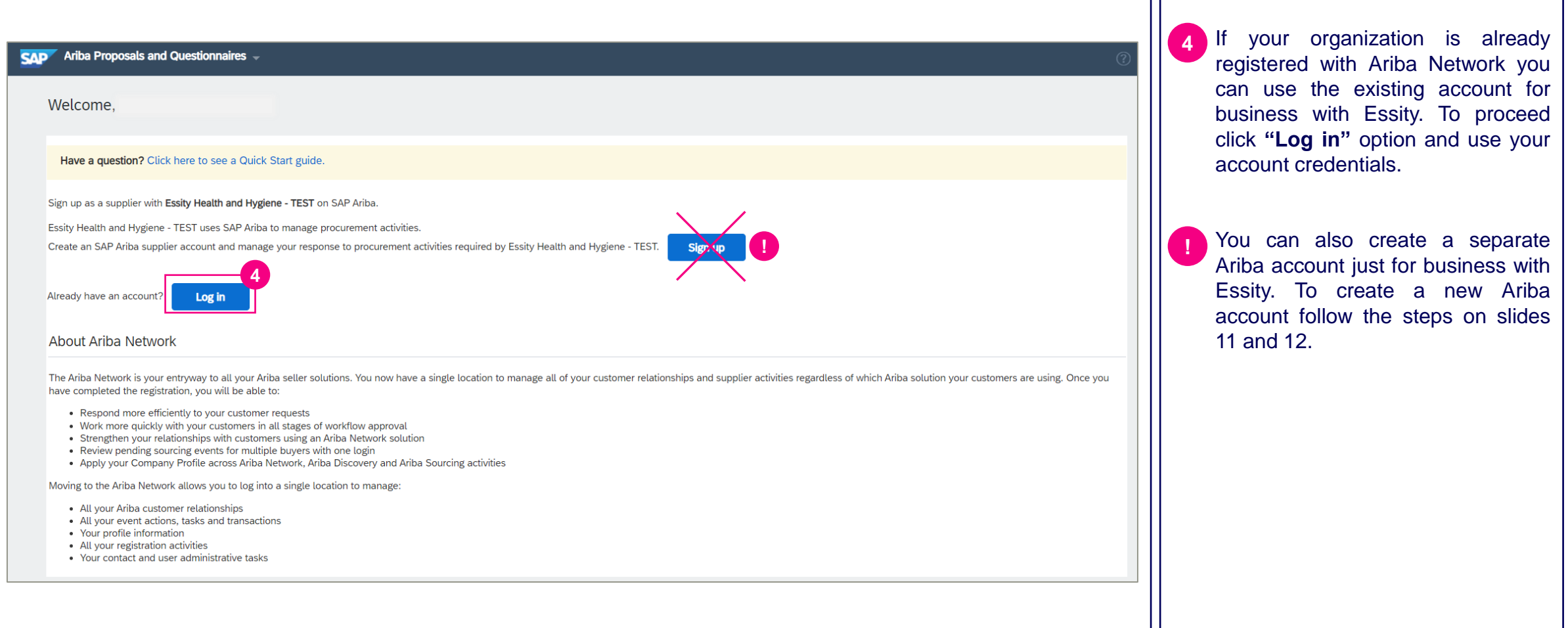

## Supplier Registration Questionnaire (4/17) SLP Registration of New Suppliers

#### Existing Ariba Account (2/2)

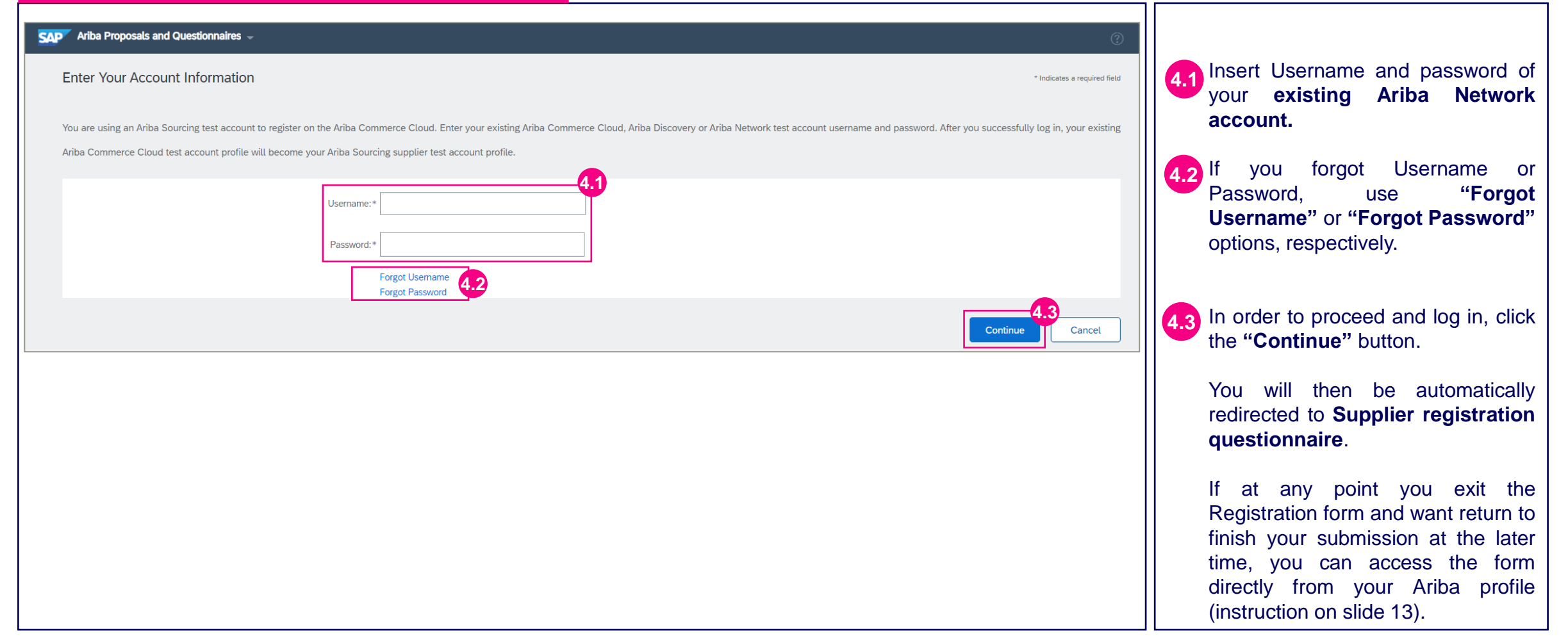

## Supplier Registration Questionnaire (5/17) SLP Registration of New Suppliers

#### New Ariba Account (1/2)

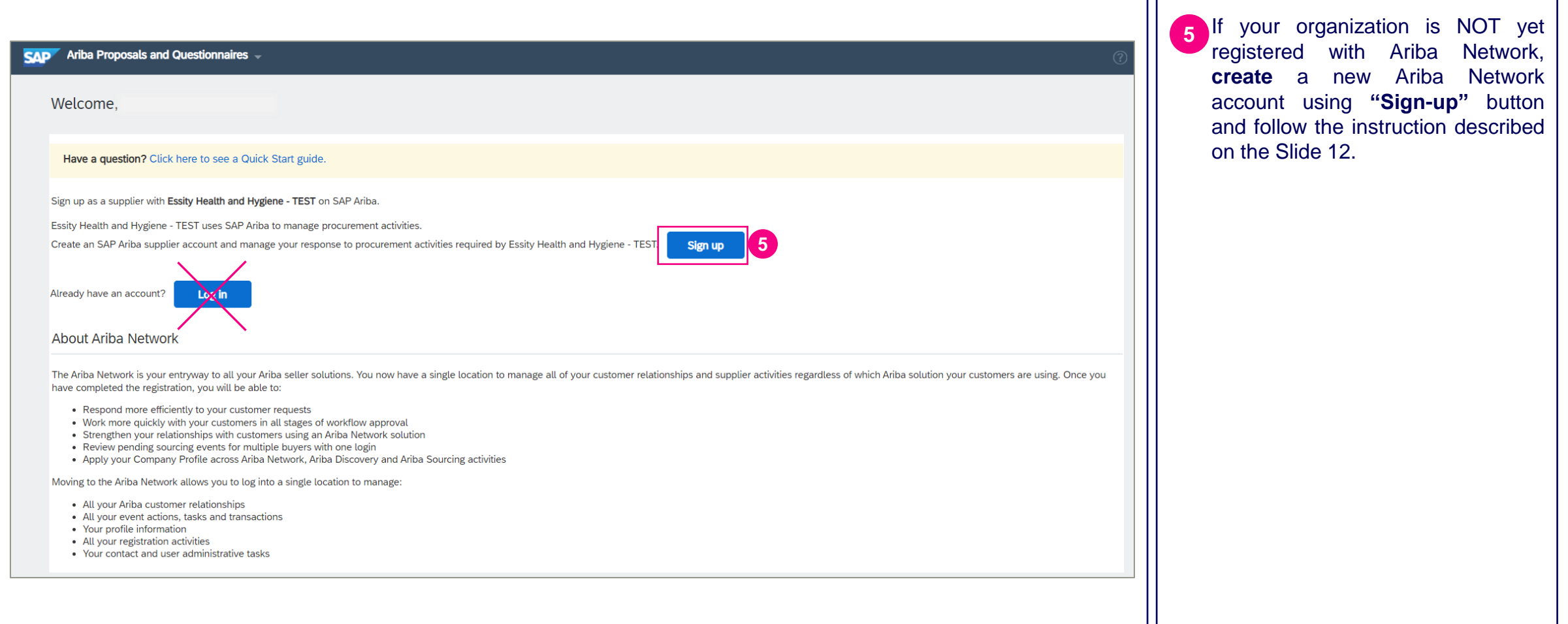

#### ees **essity**

## Supplier Registration Questionnaire (6/17) SLP Registration of New Suppliers

#### New Ariba Account (2/2)

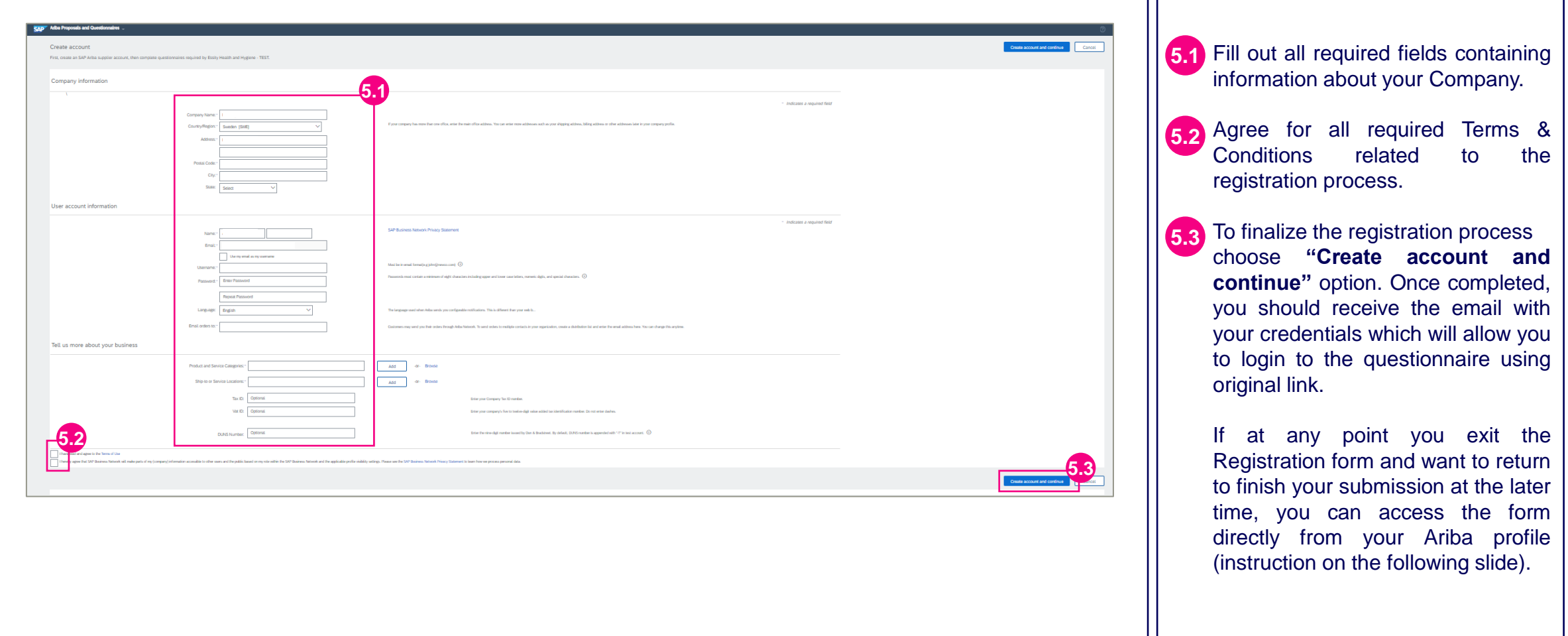

### SLP Registration of New Suppliers Supplier Registration Questionnaire (7/17)

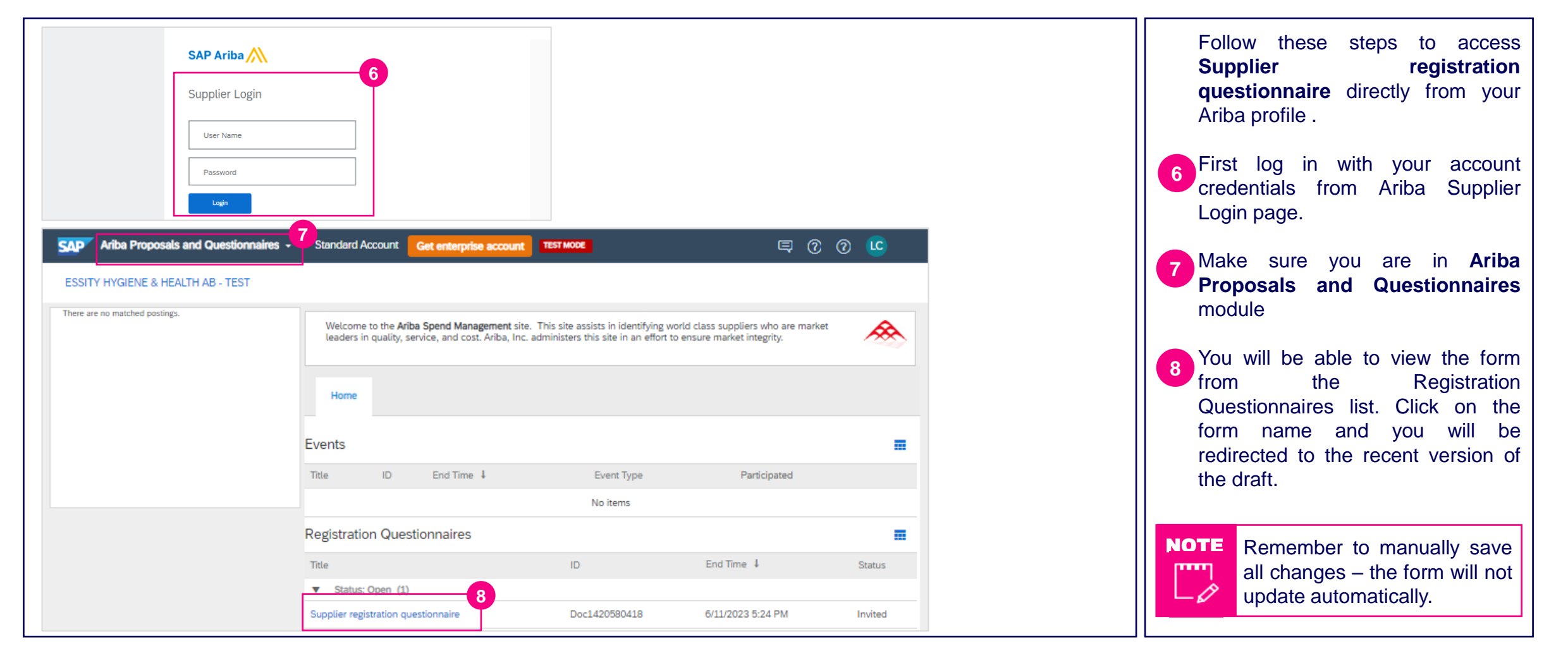

### Supplier Registration Questionnaire (7/17) SLP Registration of New Suppliers

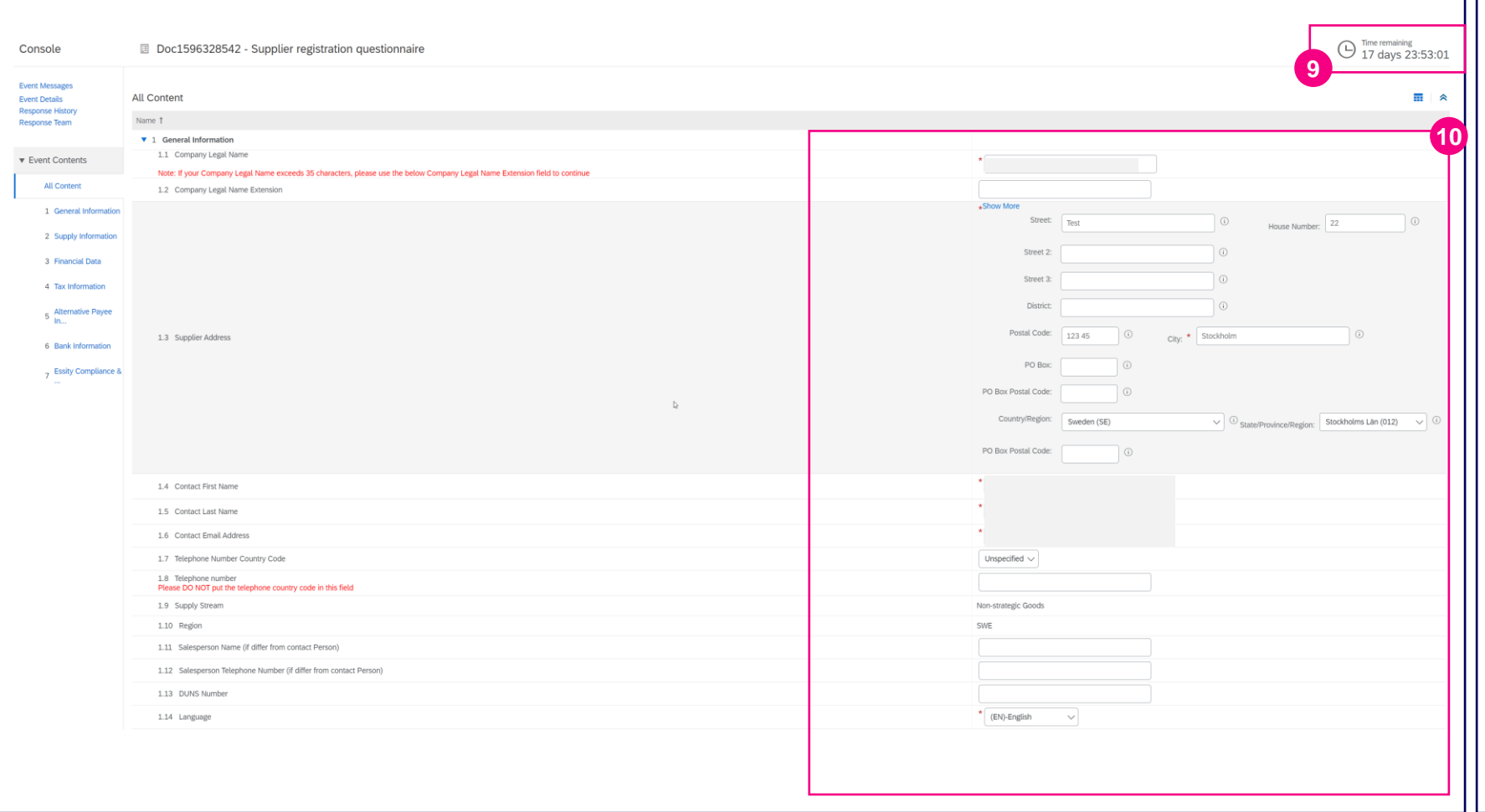

After log-in either using credentials for a new created Ariba network account or the existing one, you will be redirected to **Supplier registration questionnaire** as a last step of the process.

The timeframe for filling out the form is 18 days (14 business days) from the day that email invite was sent. But please complete as soon as possible. **9**

**10** The form consists of 7 Sections.

> The required information such as address and contact information in **Section 1: General Information** will be autofilled from information of the ANID account (either existing or newly created). The other fields need to be filled manually if applicable.

### Supplier Registration Questionnaire (8/17) SLP Registration of New Suppliers

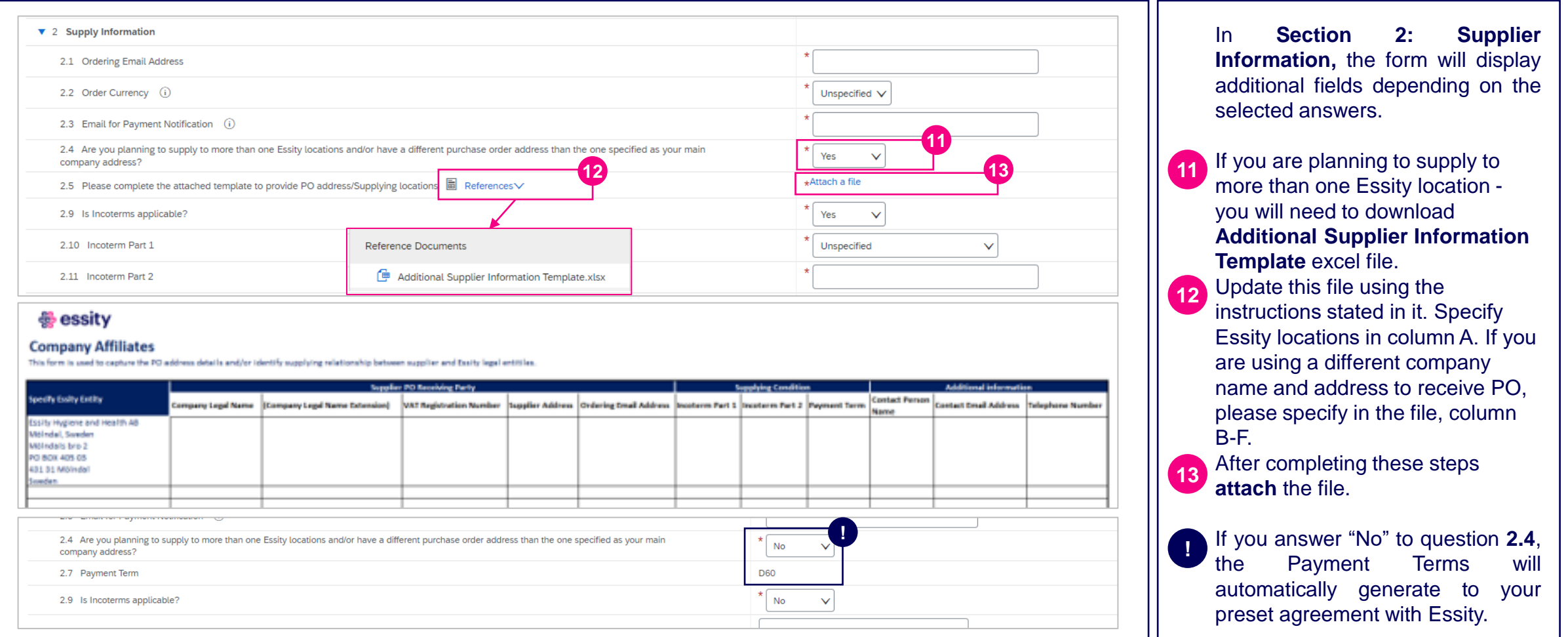

### Supplier Registration Questionnaire (9/17) SLP Registration of New Suppliers

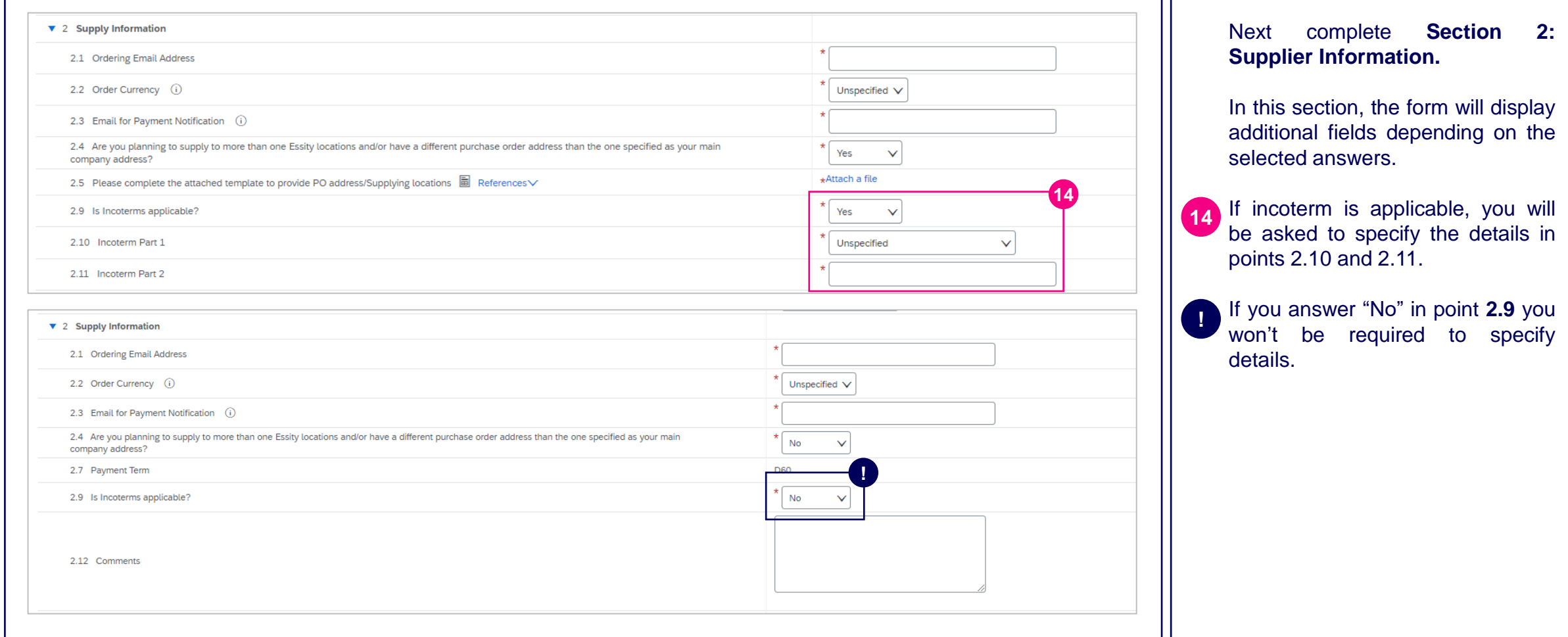

### Supplier Registration Questionnaire (10/17) SLP Registration of New Suppliers

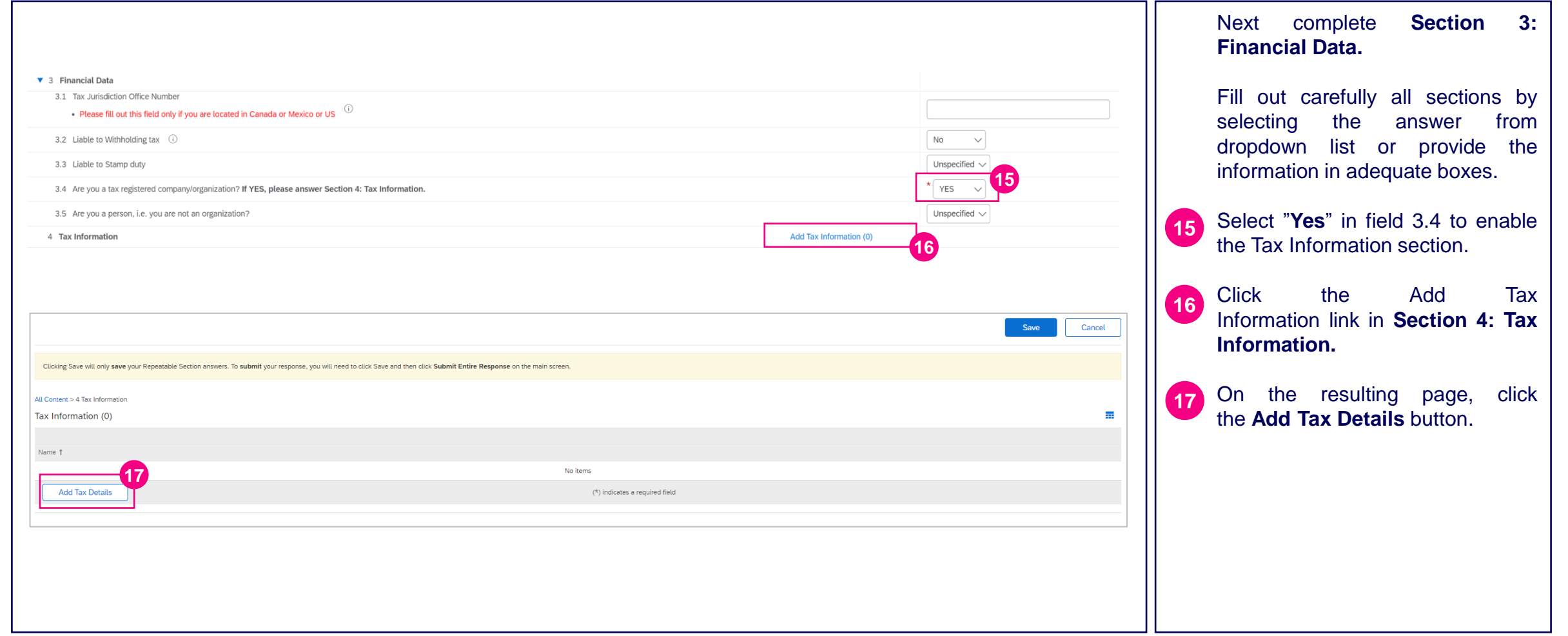

### Supplier Registration Questionnaire (11/17) SLP Registration of New Suppliers

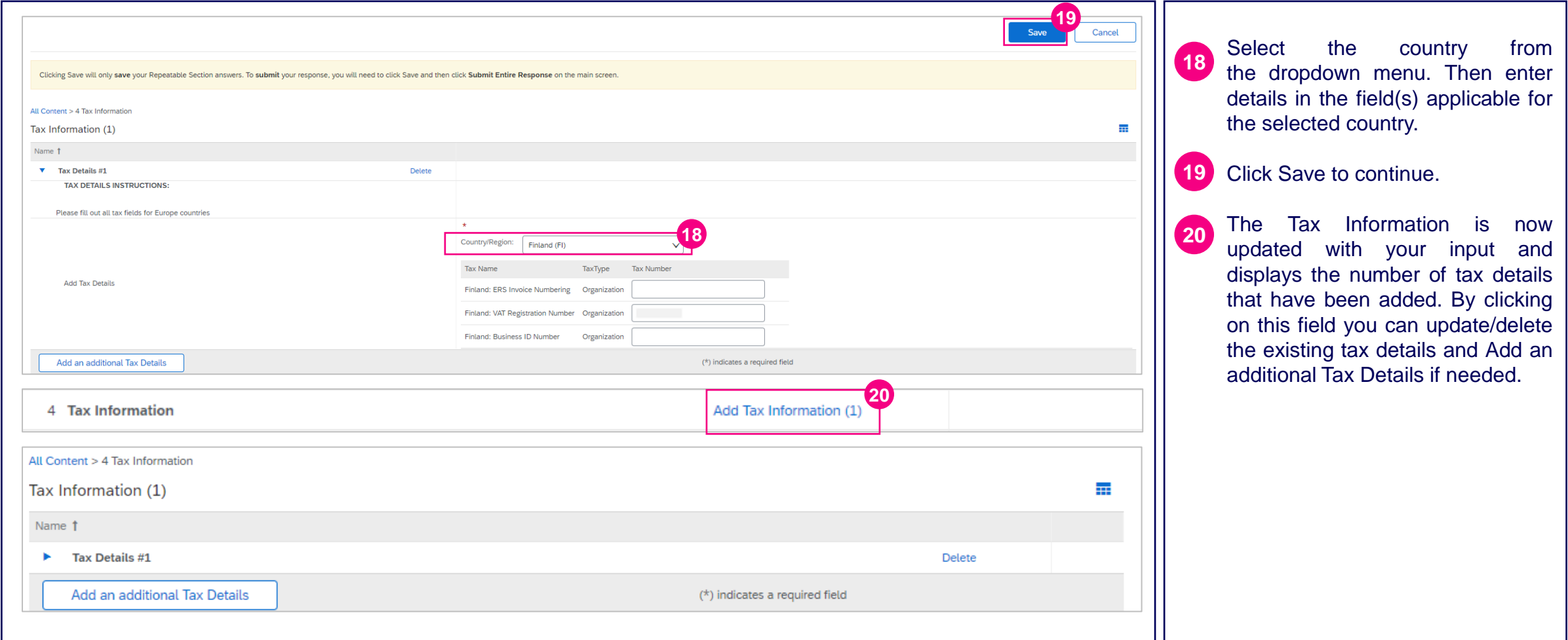

#### egg essity

### Supplier Registration Questionnaire (12/17) SLP Registration of New Suppliers

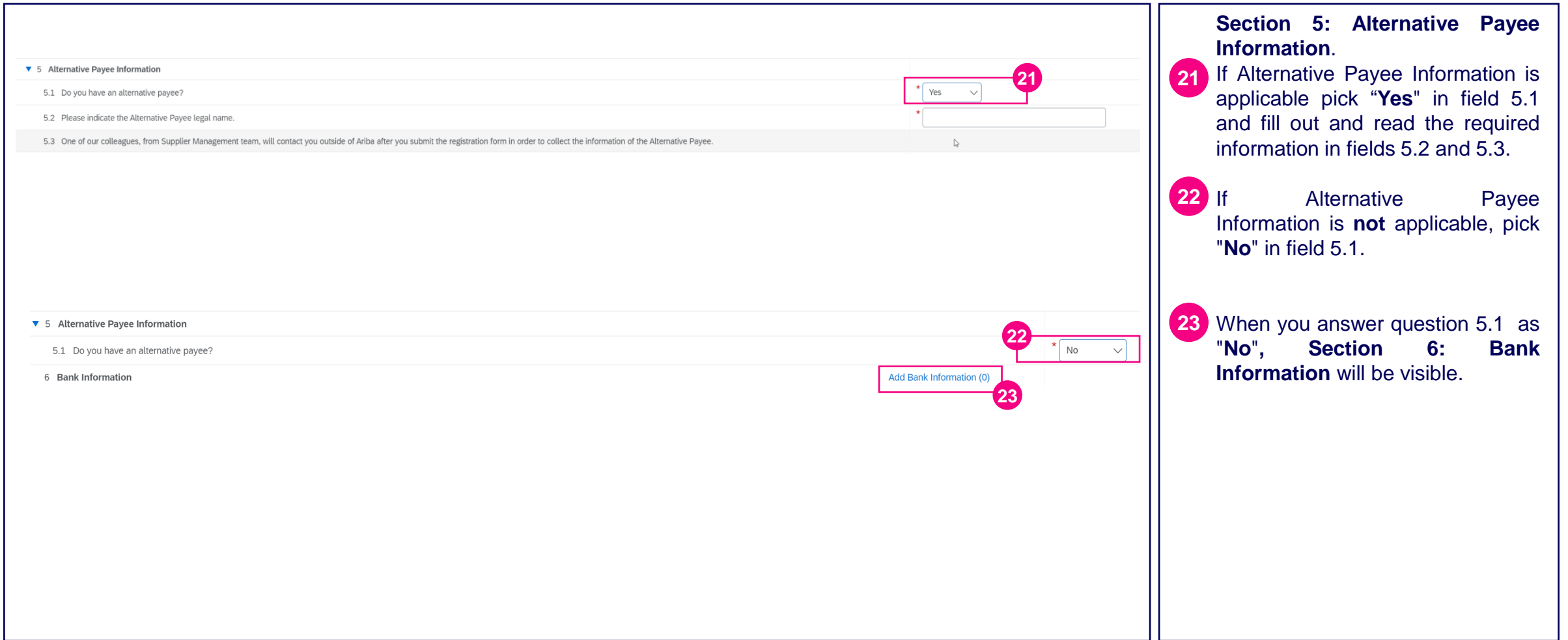

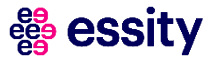

### Supplier Registration Questionnaire (13/17) SLP Registration of New Suppliers

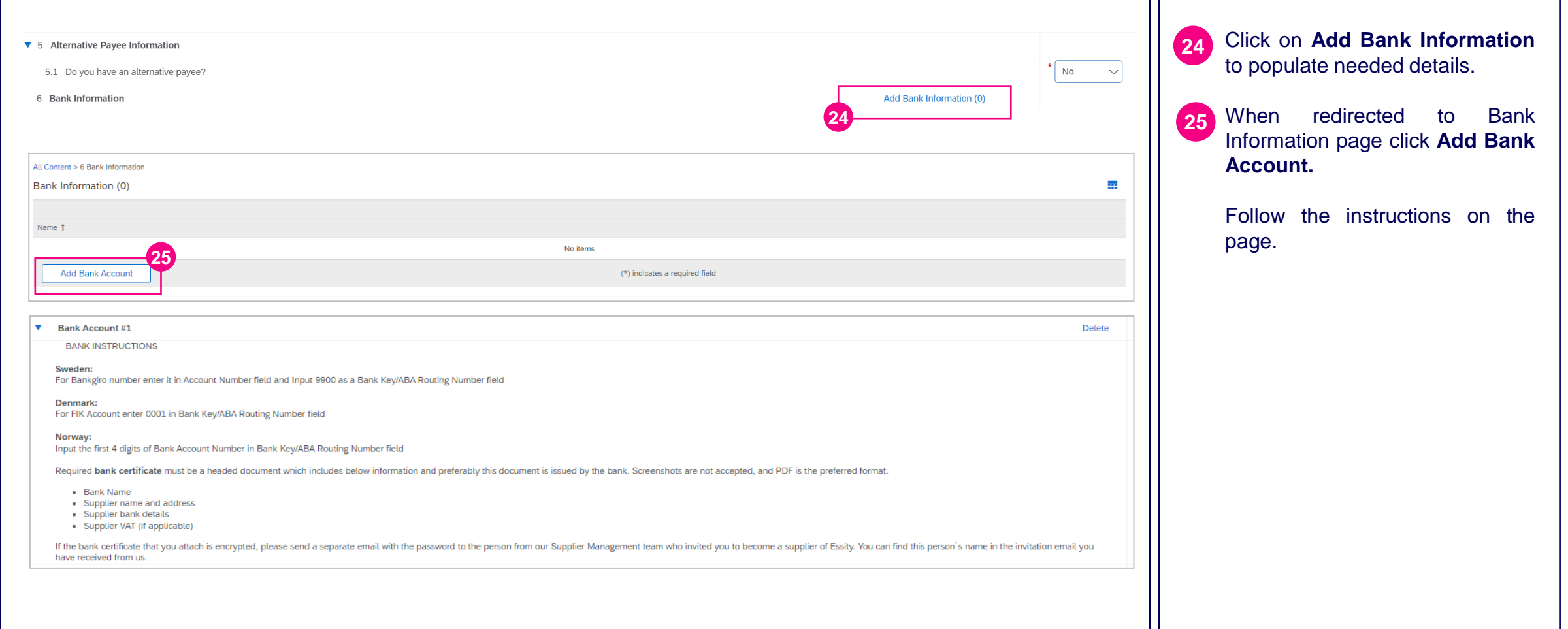

### Supplier Registration Questionnaire (14/17) SLP Registration of New Suppliers

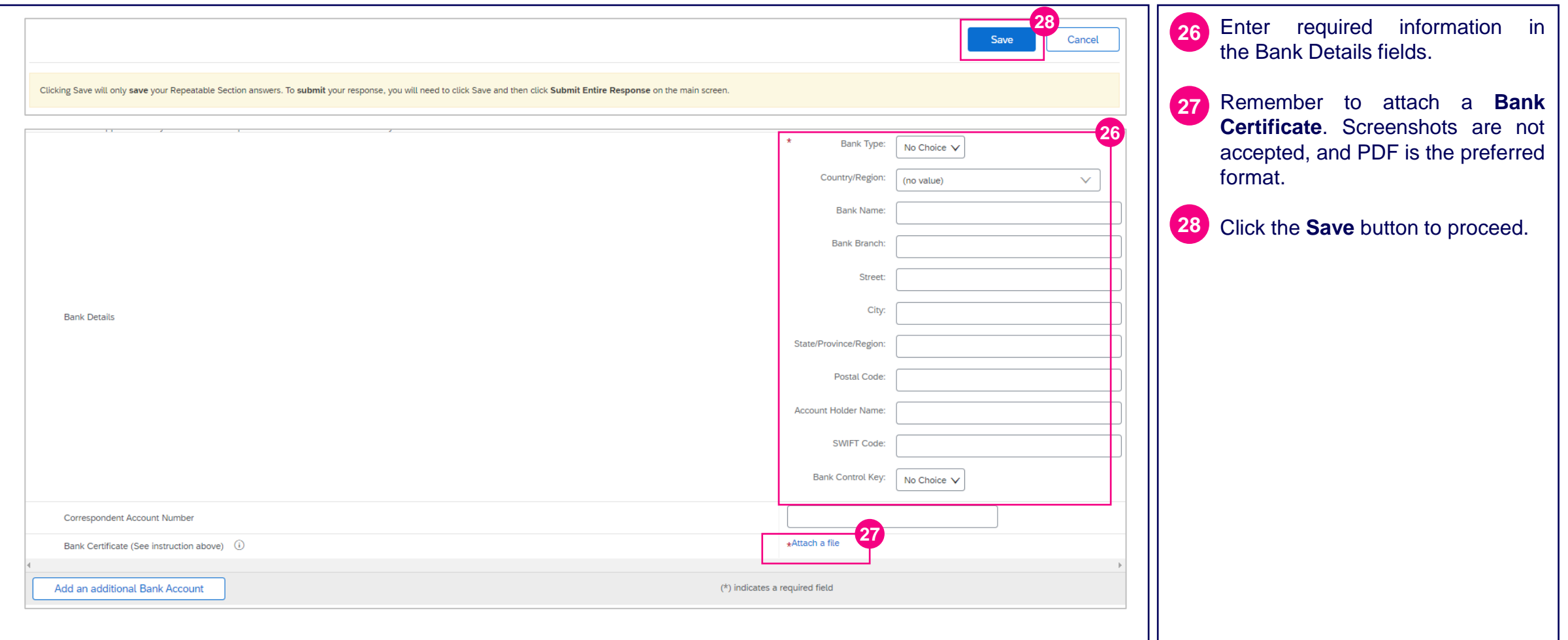

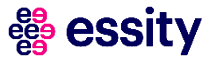

### Supplier Registration Questionnaire (15/17) SLP Registration of New Suppliers

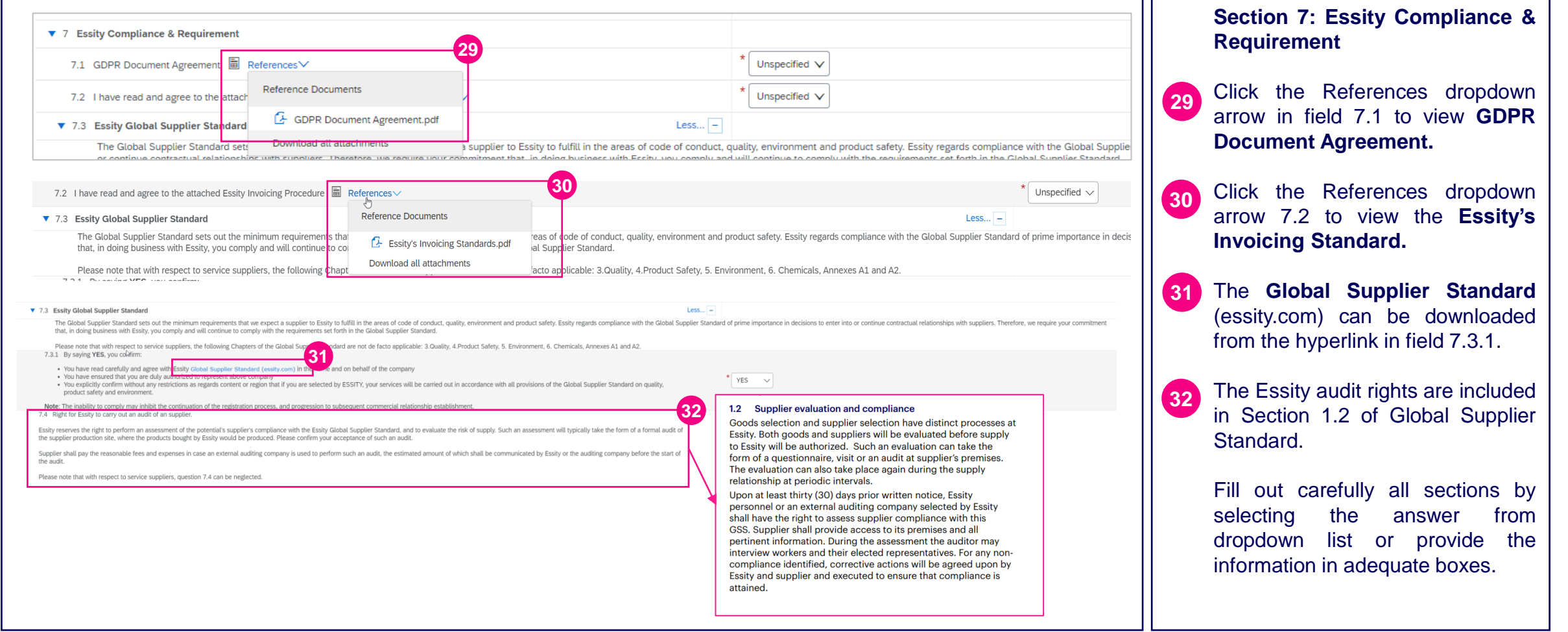

### Supplier Registration Questionnaire (16/17) SLP Registration of New Suppliers

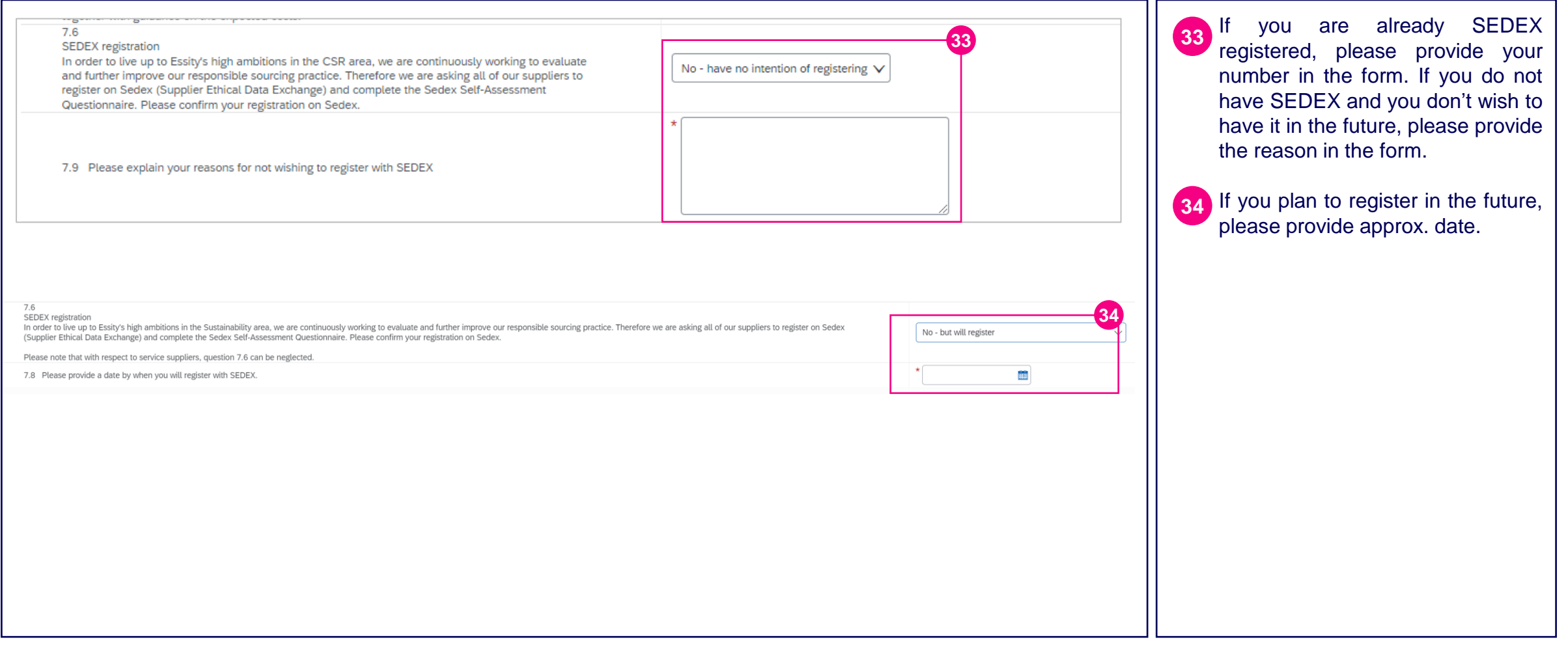

### Supplier Registration Questionnaire (17/17) SLP Registration of New Suppliers

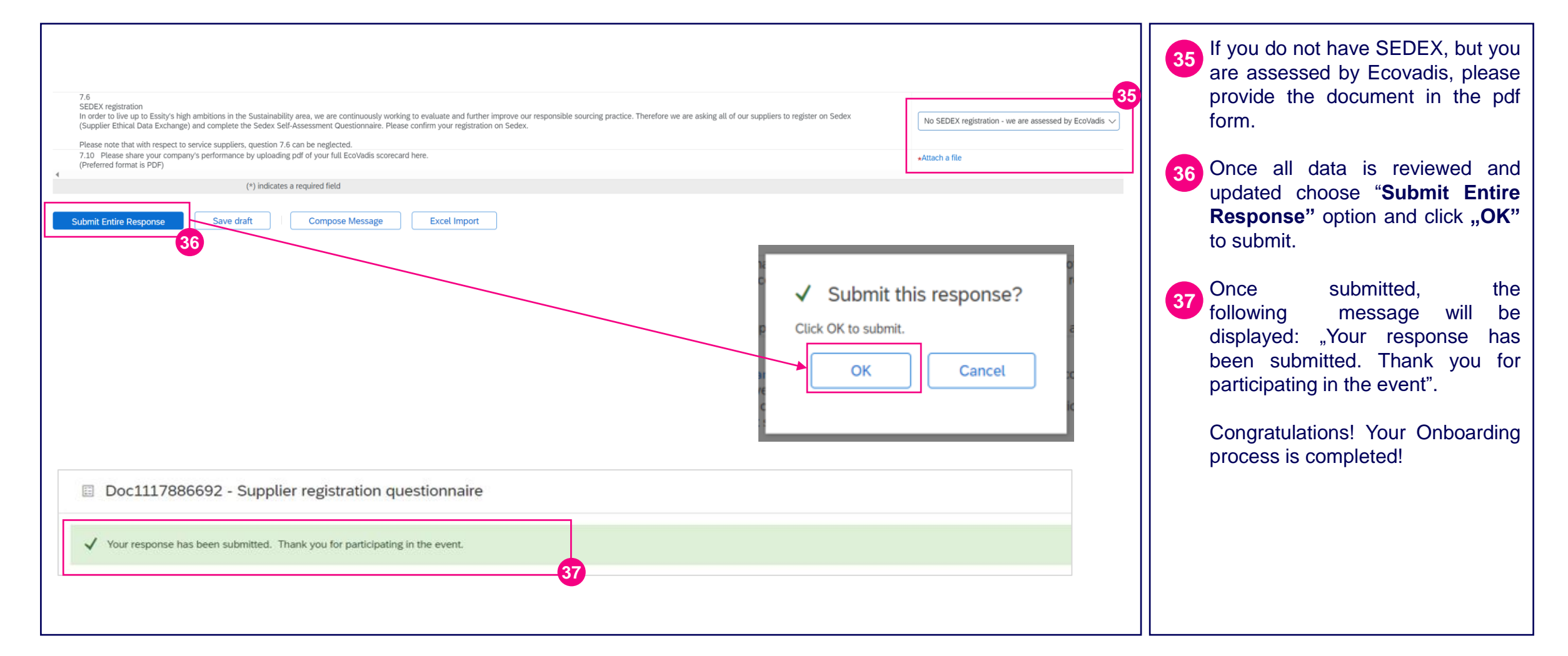

#### essit

#### **Accelerating Essity's Digital Transformation**

# Questions

Please contact SupplierInfo@essity.com

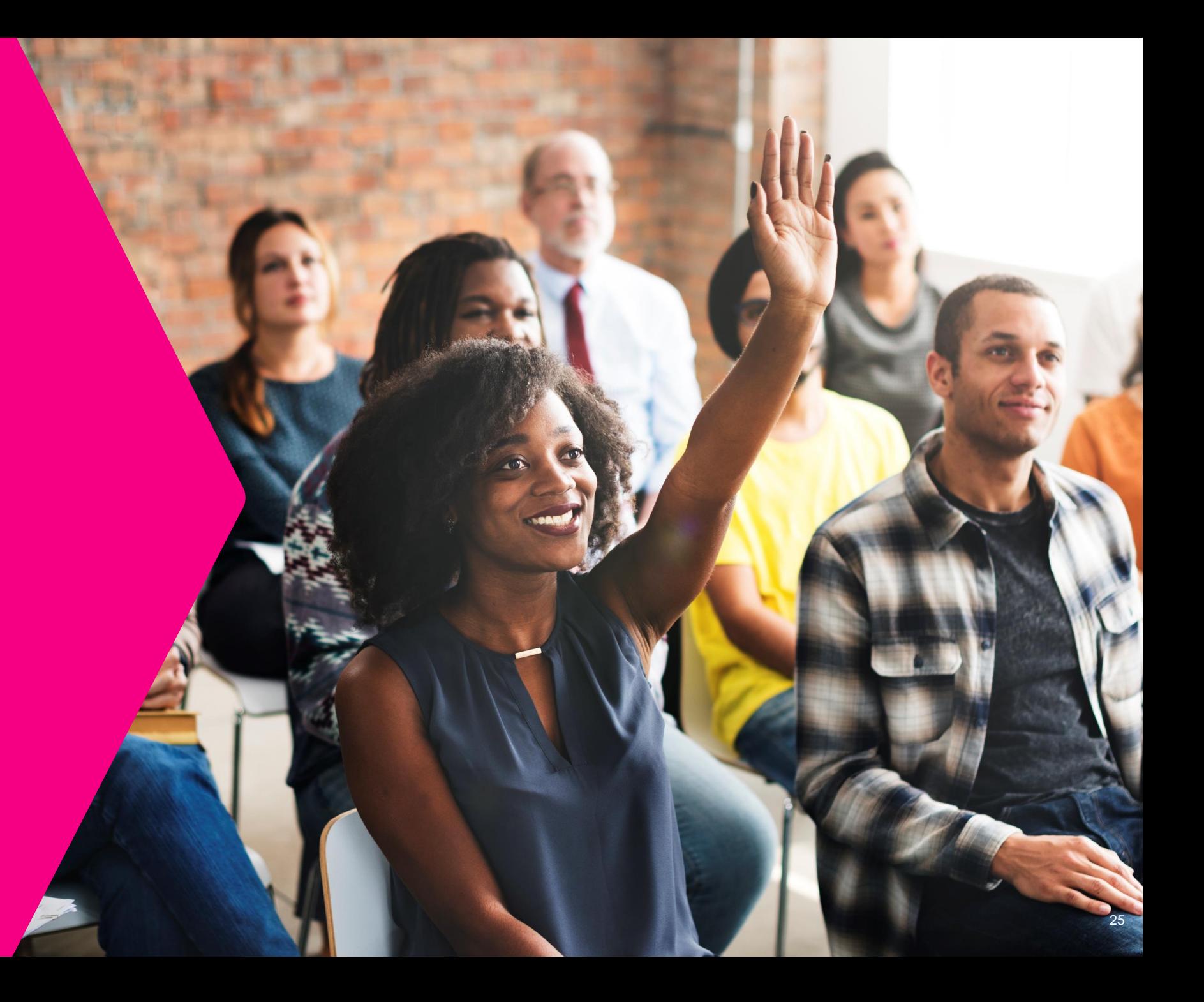

**& essity** 

Thank you for your participation. Join us in shaping our future!

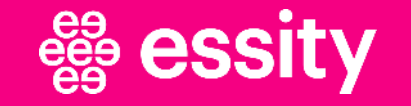

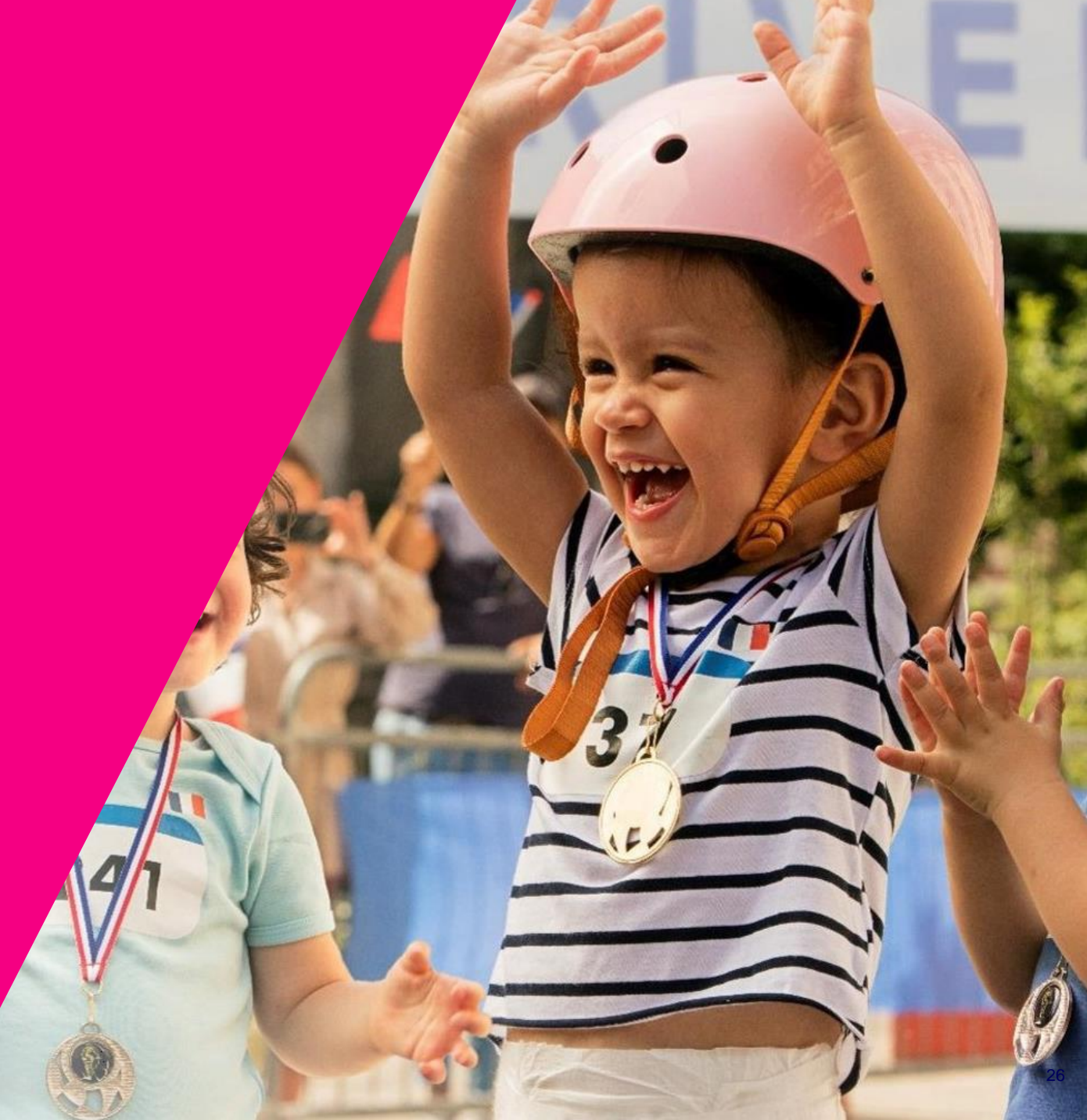

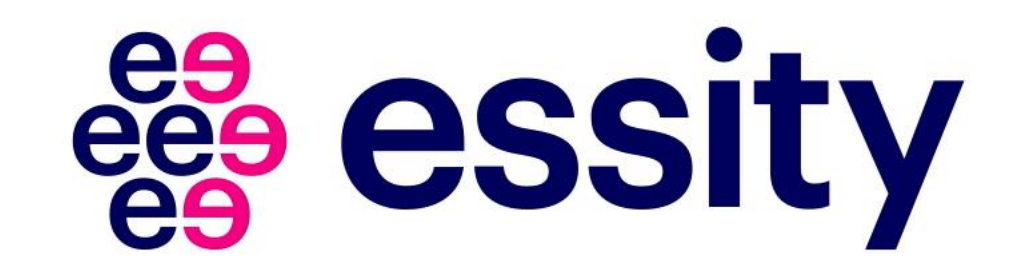